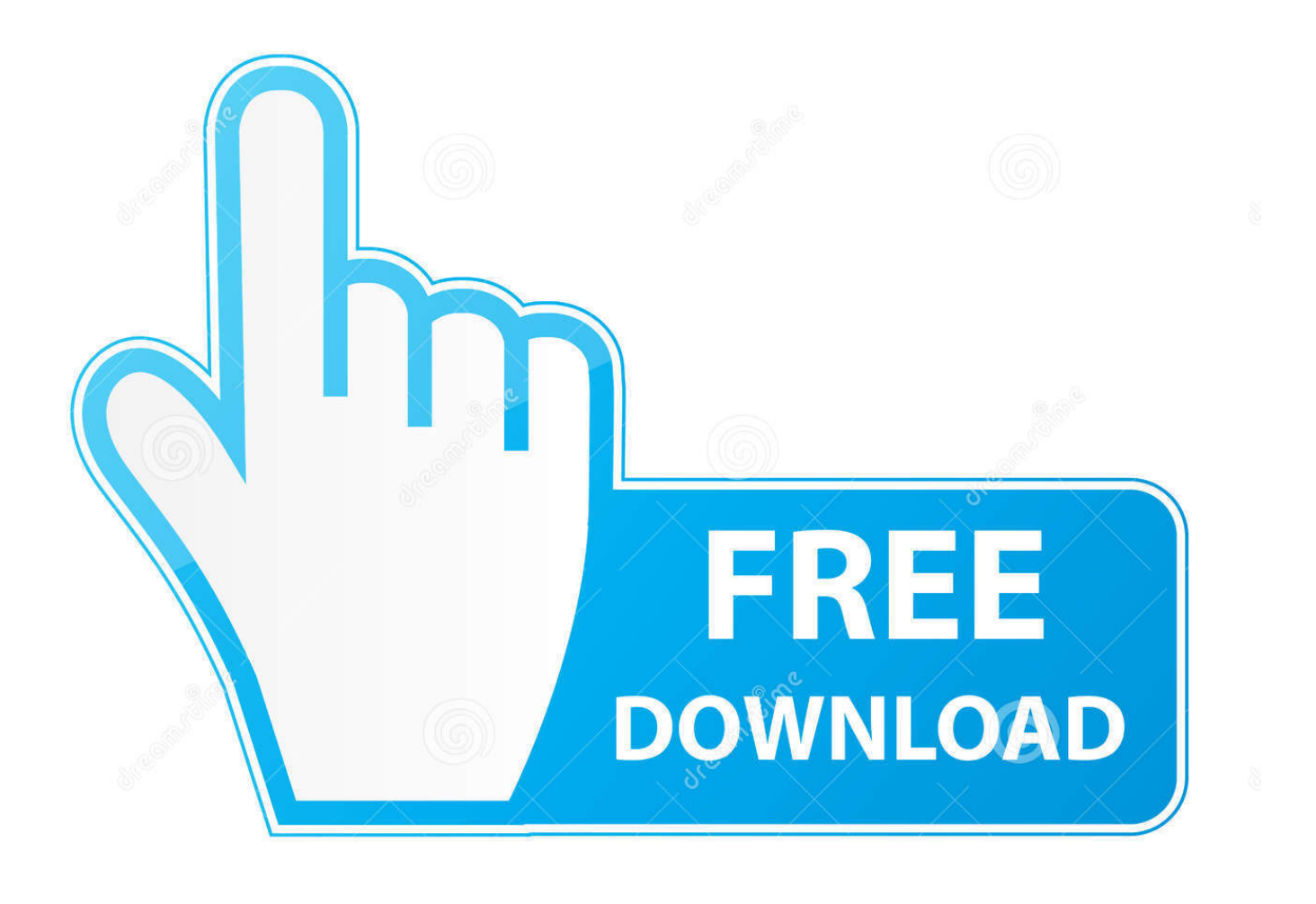

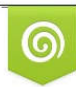

Download from Dreamstime.com previewing purposes only D 35103813 C Yulia Gapeenko | Dreamstime.com

É

[Onedrive For Mac Finder](https://fancli.com/1tpgfd)

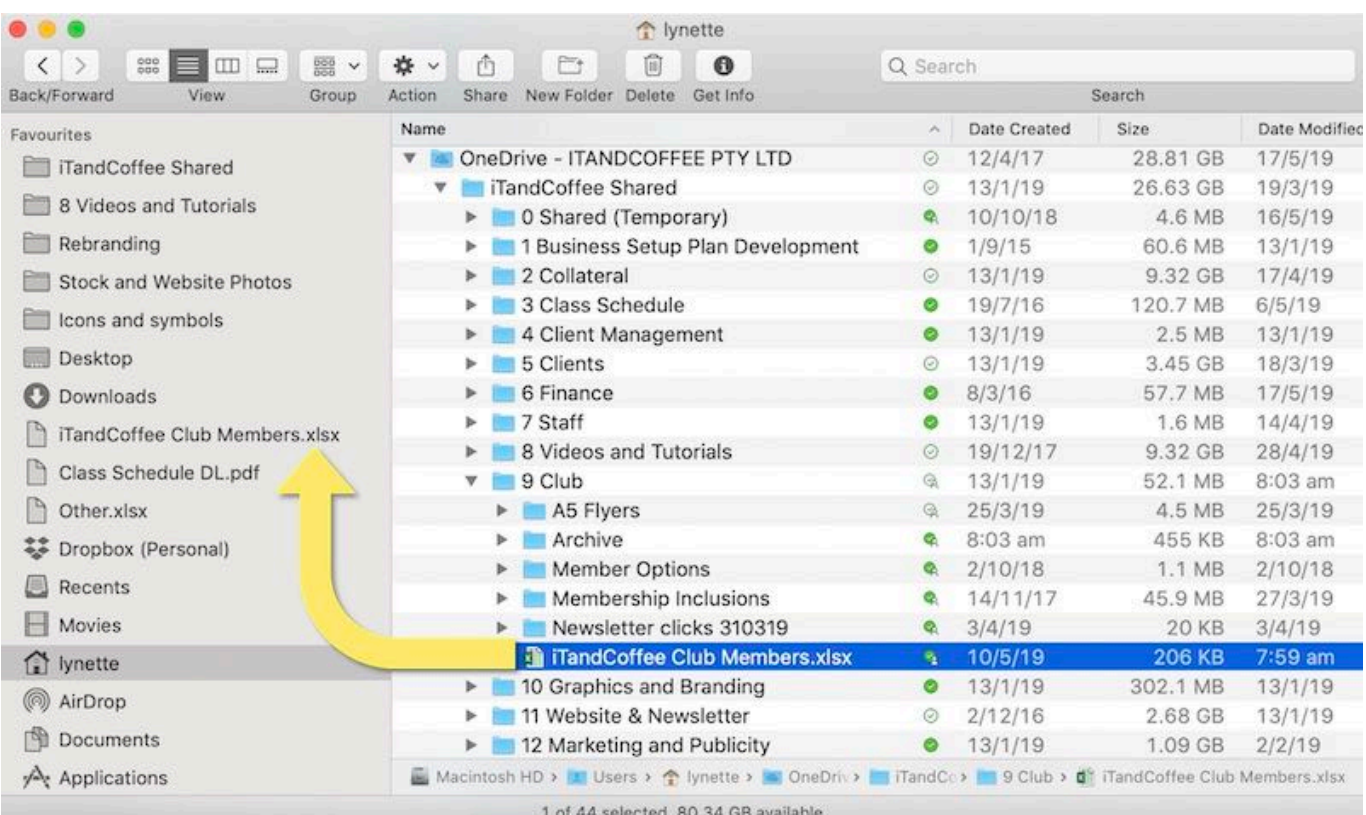

**[Onedrive For Mac Finder](https://fancli.com/1tpgfd)** 

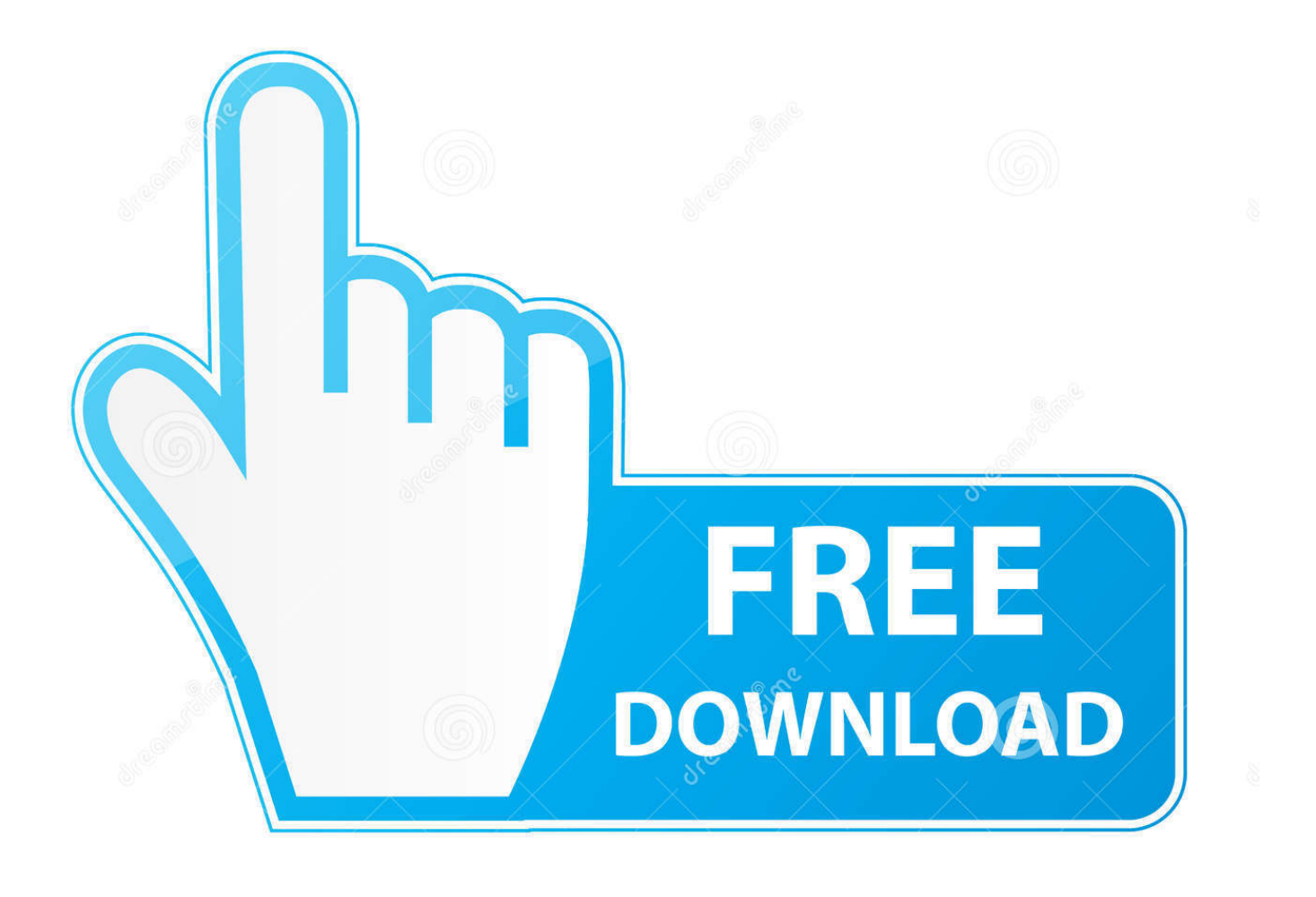

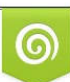

Download from Dreamstime.com or previewing purposes only D 35103813 O Yulia Gapeenko | Dreamstime.com

P

The argument for Marketing to use Dropbox becomes stronger and louder every day.

- 1. onedrive finder integration
- 2. onedrive finder icons
- 3. onedrive finder integration cpu

This is a must have feature that needs to be released ASAP! It's really disjointed that Windows 10 users in my environment have this feature but MacOS users who already have an tough time with compatibility and now Airport Time Capsules being discontinued.

## **onedrive finder integration**

onedrive finder integration, onedrive finder extension, onedrive finder icons, onedrive finder mac, onedrive finder integration cpu, onedrive finder extension mac, onedrive finder integration big sur, onedrive finder icons missing, onedrive finder integration memory, onedrive finder sidebar icon [Download Apk For Google Play Games](https://romantic-tereshkova-31257c.netlify.app/Download-Apk-For-Google-Play-Games)

This feature would be incredibly helpful Please please please let me keep Office 365 for my who environment, it's things like this that make it difficult for me to argue the business case for Mac being on OneDrive/Teams/Sharepoint. [John Deere Lx188](http://paileanotreu.rf.gd/John_Deere_Lx188_Mower_Manual.pdf) [Mower Manual](http://paileanotreu.rf.gd/John_Deere_Lx188_Mower_Manual.pdf)

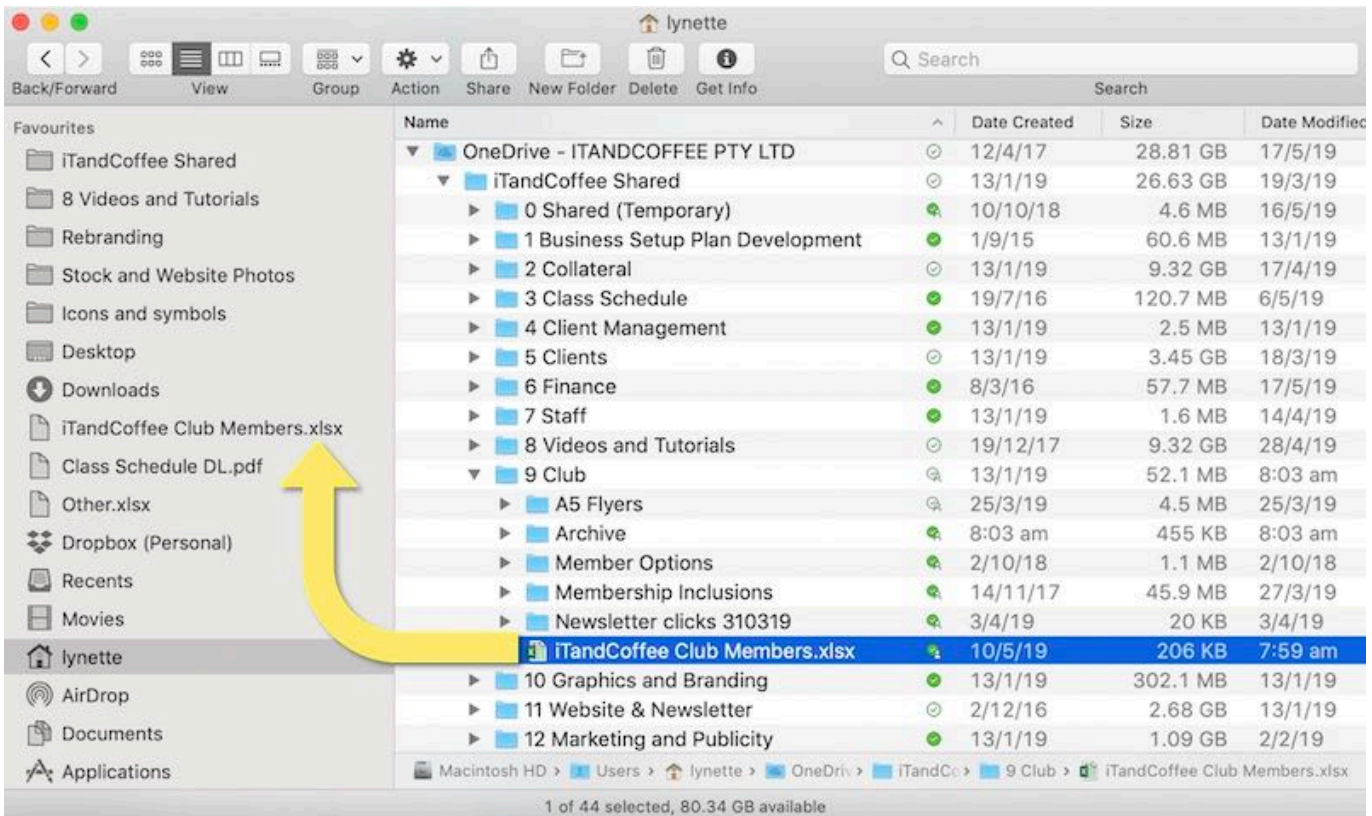

<u>רְּוֹלְן לְוֹלְוֹלְן לְוֹלְוֹלְן לְוֹלְוֹלְן לִוֹלְוֹלְוֹלִן </u>

## **onedrive finder icons**

[Can You Download Powerpoint On A Mac](http://kednoti.yolasite.com/resources/Can-You-Download-Powerpoint-On-A-Mac.pdf)

## 22222 2222

## **onedrive finder integration cpu**

[Middleware Software Cac](https://masbomoma.weebly.com/blog/middleware-software-cac)

34bbb28f04 [Huawei Hg532E Configuration File Version 7.0](https://trochabrori.weebly.com/blog/huawei-hg532e-configuration-file-version-70)

34bbb28f04

[Mac Photo Booth Effects Download](https://lineupnow.com/event/mac-photo-booth-effects-download)